## Package 'basemaps'

September 9, 2022

Type Package Title Accessing Spatial Basemaps in R Version 0.0.4 **Depends** R  $(>= 3.5.0)$ Date 2022-09-08 Description A lightweight package to access spatial basemaps from open sources such as 'Open-StreetMap', 'Carto', 'Mapbox' and others in R. License GPL-3 Encoding UTF-8 Imports sf, slippymath, httr, curl, pbapply, magick, raster, stars (>= 0.5.0), utils, grDevices Suggests rgdal, ggplot2, png, mapview, mapedit, testthat, covr BugReports <https://github.com/16eagle/basemaps/issues> RoxygenNote 7.2.1 NeedsCompilation no Author Jakob Schwalb-Willmann [aut, cre] (<<https://orcid.org/0000-0003-2665-1509>>) Maintainer Jakob Schwalb-Willmann <dev@schwalb-willmann.de> Repository CRAN

Date/Publication 2022-09-08 22:22:54 UTC

### R topics documented:

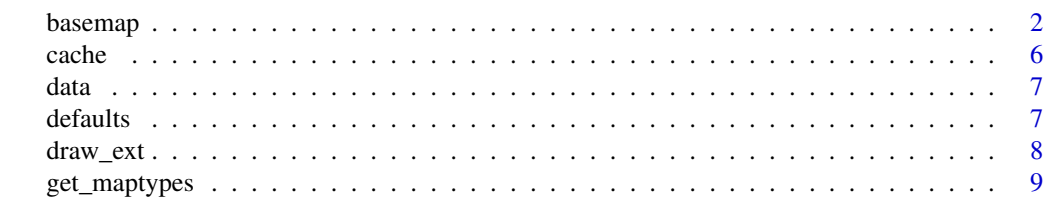

**Index** [11](#page-10-0)

#### <span id="page-1-1"></span><span id="page-1-0"></span>Description

These functions (down)load and cache a basemap of a defined extent ext, map\_service and map\_type and return it as an object of the defined class. Alternatively to defining the following arguments, [set\\_defaults](#page-6-1) can be used to define basemap preferences once for the running session.

#### Usage

```
basemap(
  ext = NULL,map_service = NULL,
 map_type = NULL,
 map_res = NULL,
 map_token = NULL,
 map\_dir = NULL,class = "stars",
  force = FALSE,
  ...,
  verbose = TRUE
)
basemap_raster(
 ext = NULL,map_service = NULL,
 map_type = NULL,
 map\_res = NULL,map_token = NULL,
 map\_dir = NULL,force = NULL,...,
  verbose = TRUE
\mathcal{E}basemap_stars(
  ext = NULL,map_service = NULL,
 map_type = NULL,
 map_res = NULL,
 map_token = NULL,
 map\_dir = NULL,force = NULL,...,
  verbose = TRUE
)
```
#### basemap

```
basemap_mapview(
  ext = NULL,map_service = NULL,
 map_type = NULL,
 map_res = NULL,
 map_token = NULL,
 map\_dir = NULL,force = NULL,
  ...,
  verbose = TRUE
\mathcal{L}basemap_plot(
  ext = NULL,map_service = NULL,
 map_type = NULL,
 map_res = NULL,
 map_token = NULL,
 map\_dir = NULL,force = NULL,
  ...,
 verbose = TRUE
\mathcal{L}basemap_ggplot(
  ext = NULL,map_service = NULL,
 map_type = NULL,
 map_res = NULL,
 map_token = NULL,
 map\_dir = NULL,force = NULL,
  ...,
  verbose = TRUE
\mathcal{L}basemap_gglayer(
  ext = NULL,map_service = NULL,
 map_type = NULL,
 map_res = NULL,
 map_token = NULL,
 map\_dir = NULL,force = NULL,...,
  verbose = TRUE
\mathcal{L}
```
4 basemap basemap at the set of the set of the set of the set of the set of the set of the set of the set of the set of the set of the set of the set of the set of the set of the set of the set of the set of the set of the

```
basemap_magick(
 ext = NULL,map_service = NULL,
 map_type = NULL,map_res = NULL,
 map_token = NULL,
 map\_dir = NULL,force = NULL,...,
  verbose = TRUE
\mathcal{L}basemap_png(
 ext = NULL,map_service = NULL,
 map_type = NULL,
 map_res = NULL,
 map_token = NULL,
 map\_dir = NULL,force = NULL,
  ...,
 verbose = TRUE
\mathcal{L}basemap_geotif(
 ext = NULL,map_service = NULL,
 map_type = NULL,
 map_res = NULL,
 map_token = NULL,
 map\_dir = NULL,force = NULL,...,
  verbose = TRUE
\mathcal{L}
```
#### Arguments

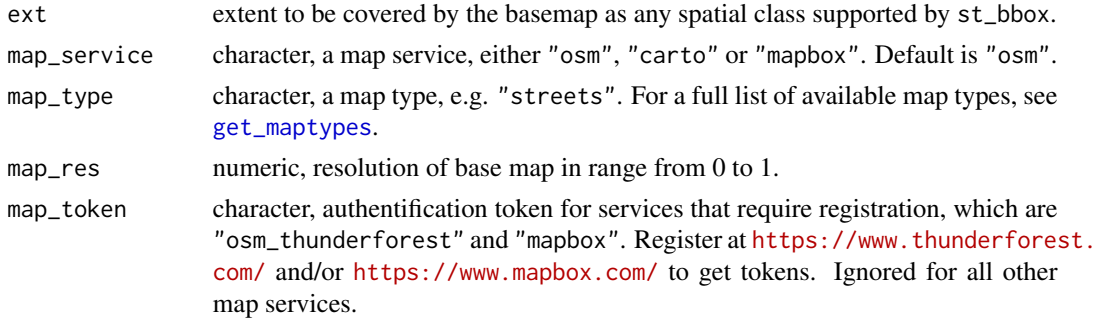

<span id="page-3-0"></span>

#### <span id="page-4-0"></span>basemap 55 to 55 to 55 to 55 to 55 to 55 to 55 to 55 to 55 to 55 to 55 to 55 to 55 to 55 to 55 to 55 to 55 to 55 to 55 to 55 to 55 to 55 to 55 to 55 to 55 to 55 to 55 to 55 to 55 to 55 to 55 to 55 to 55 to 55 to 55 to 55 t

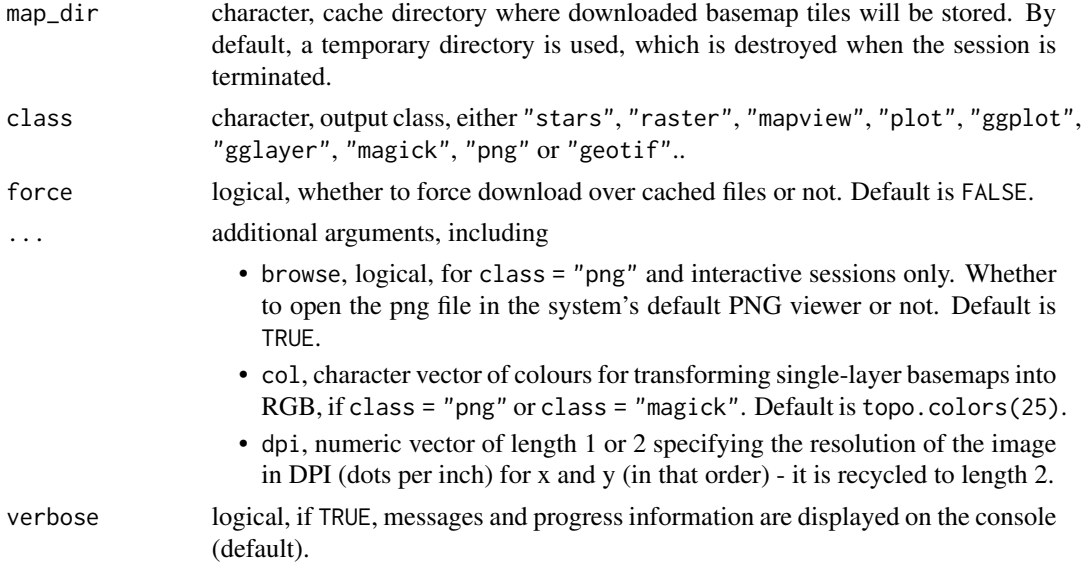

#### Value

A basemap of the defined class in Web/Pseudo Mercator Projection (EPSG: 3857)

#### Note

See [get\\_maptypes](#page-8-1) for available map services and their sources.

The use of the map services "osm\_thunderforest" and "mapbox" require registration to obtain an API token/key which can be supplied to map\_token. Register at [https://www.thunderforest.](https://www.thunderforest.com/) [com/](https://www.thunderforest.com/) and/or <https://www.mapbox.com/> to get a token.

#### Examples

```
library(basemaps)
```
# example extent data(ext)

# view all available maps get\_maptypes()

```
# set defaults for the basemap
set_defaults(map_service = "osm", map_type = "terrain_bg")
# for osm_thunderforest and mapbox maps, you need a API token.
# Register for free at thunderforest.com and mapbox.com to get a token
```

```
## Not run:
# load and return basemap map as raster (default)
map <- basemap(ext)
```

```
# or explicitely as different classes such as:
basemap_magick(ext)
```

```
basemap_raster()
basemap_stars()
# or as files:
basemap_geotif()
basemap_png()
# or as plots:
basemap_plot(ext)
basemap_mapview()
# including ggplot2:
basemap_ggplot(ext)
# or as ggplot2 layer:
library(ggplot2)
ggplot() +
  basemap_gglayer(ext) +
  scale_fill_identity() +
  coord_sf()
# or, when combined with an sf vector object,
# make sure to use Web/Pseudo Mercator (EPSG 3857), as this is
# the CRS in which all basemaps are returned (see "Value"):
library(sf)
ext <- st_transform(ext, crs = st_crs(3857))
ggplot() +
  basemap_gglayer(ext) +
  geom_sf(data = ext, color = "red", fill = "transparent") +
  coord_sf() +
  scale_fill_identity()
## End(Not run)
```
cache *Flush* basemaps *cache*

#### Description

This function flushes the basemaps cache and thereby removes all previously queried and/or composited products from the map directories (temporary or user-defined using the argument map\_dir) used during the current session.

#### Usage

flush\_cache()

#### Value

None.

### <span id="page-6-0"></span>Examples

library(basemaps) flush\_cache()

data *Example extent*

#### Description

The example datasets contain the sf objects ext and ext\_eur that can be used to call [basemap](#page-1-1) and the associated functions.

#### Usage

data(ext)

data(ext\_eur)

#### Format

sf object

An object of class sf (inherits from data.frame) with 1 rows and 3 columns.

defaults *Set, get and reset* basemaps *defaults*

#### <span id="page-6-1"></span>Description

These functions set, get or reset the defaults of all map arguments passed to [basemap](#page-1-1) and associated functions.

#### Usage

```
set_defaults(
 ext = NULL,map_service = NULL,
 map_type = NULL,
 map_res = NULL,
 map_token = NULL,
 map_dir = NULL
)
get_defaults()
reset_defaults()
```
#### <span id="page-7-0"></span>Arguments

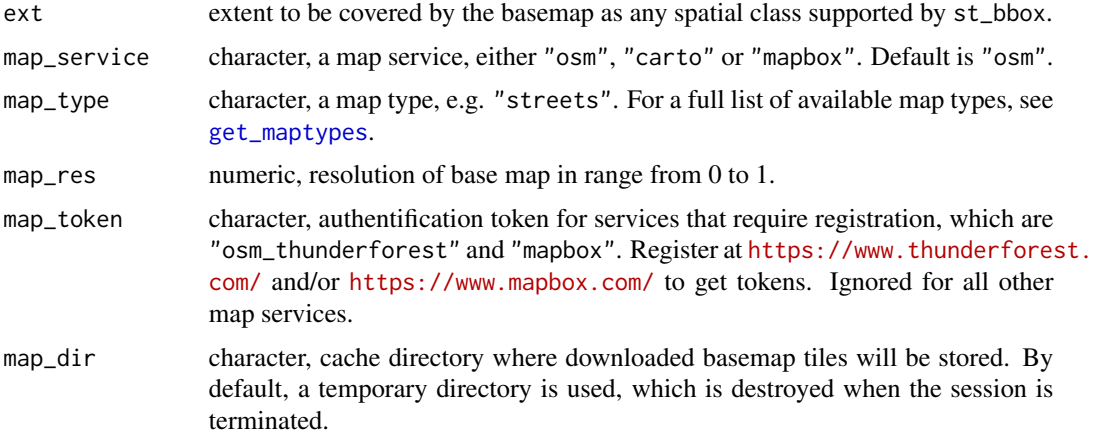

#### Value

For get\_defaults, a list of defaults, otherwise none.

#### Examples

```
library(basemaps)
data(ext)
# set defaults for the basemap
set_defaults(ext = ext, map_service = "osm", map_type = "terrain_bg")
# get defaults
get_defaults()
## Not run:
# load and return basemap map as raster (default)
map <- basemap()
## End(Not run)
# reset defaults
reset_defaults()
```
draw\_ext *Draw extent*

#### Description

This function lets you draw an extent on an interactive map. It is a simple wrapper around mapedit::drawFeatures() written by Tim Appelhans et al.

<span id="page-8-0"></span>get\_maptypes 9

#### Usage

draw\_ext()

#### Value

An sf object

#### Examples

```
## Not run:
library(basemaps)
# draw extent interactively
ext <- draw_ext()
# set defaults for the basemap
set_defaults(ext = ext, map_service = "osm", map_type = "terrain_bg")
# for mapbox maps, you need a map_token. Register for free at mapbox.com to get a token
# load and return basemap map as raster (default)
map <- basemap()
## End(Not run)
```
<span id="page-8-1"></span>get\_maptypes *Get all supported map types*

#### Description

This function returns every supported map type that can be used as input to the map\_type argument of [set\\_defaults](#page-6-1), [basemap](#page-1-1) or associated functions.

#### Usage

```
get_maptypes(map_service = NULL)
```
#### Arguments

map\_service character, optional, either "osm", "osm\_stamen", "osm\_thunderforest", "carto", "mapbox" or "esri". Otherwise, a list of map types for both services is returned.

#### Value

A character vector of supported map types

#### <span id="page-9-0"></span>Source

"osm": Open Street Map contributors (<https://www.openstreetmap.org/copyright>), Open Topo Map (<https://opentopomap.org/>), Martin Tesar (<http://mtbmap.cz/>)

"osm\_stamen": Stamen (<http://maps.stamen.com/>), Open Street Map contributors ([https://](https://www.openstreetmap.org/copyright) [www.openstreetmap.org/copyright](https://www.openstreetmap.org/copyright))

"osm\_thunderforest": Thunderforest (<https://www.thunderforest.com/>), Open Street Map contributors (<https://www.openstreetmap.org/copyright>)

"carto": Carto (<https://carto.com/>)

"mapbox": Mapbox (<https://www.mapbox.com>)

"esri": Esri (<https://www.esri.com/en-us/home>)

#### See Also

[basemap](#page-1-1)

#### Examples

```
# for all services
get_maptypes()
```
# for osm only get\_maptypes("osm") # or get\_maptypes()\$osm

# for mapbox only get\_maptypes("mapbox") # or get\_maptypes()\$mapbox

# same for all other map services

# <span id="page-10-0"></span>Index

```
∗ datasets
    data, 7
basemap, 2, 7, 9, 10
basemap_geotif (basemap), 2
basemap_gglayer (basemap), 2
basemap_ggplot (basemap), 2
basemap_magick (basemap), 2
basemap_mapview (basemap), 2
basemap_plot (basemap), 2
basemap_png (basemap), 2
basemap_raster (basemap), 2
basemap_stars (basemap), 2
cache, 6
data, 7
defaults, 7
draw_ext, 8
ext (data), 7
ext_eur (data), 7
flush_cache (cache), 6
get_defaults (defaults), 7
get_maptypes, 4, 5, 8, 9
reset_defaults (defaults), 7
set_defaults, 2, 9
set_defaults (defaults), 7
```